# **Odhad technických rezerv v neživotnom poistení v prostredí jazyka R**

Michal Páleš<sup>1</sup>

## **Abstrakt**

Poistno-matematické metódy sú dôležitým nástrojom a významne podporujú všetky procesy aktuárskych analýz v komerčných poisťovniach. Zavádzanie rôznych modelovacích techník podporovaných metodikou Solvency II otvára široké možnosti využitia výpočtovej techniky. Využívanie spoľahlivých a tiež jednoduchých metód, opierajúcich sa o matematické základy, môže poisťovni zabezpečiť značnú konkurenčnú výhodu. Z tohto dôvodu je dôležité snažiť sa hľadať prehľadné a relevantne interpretovateľné metódy a v čo najväčšej miere zapájať do tohto systému výpočtovú techniku. Jedným z takýchto prostredí, ako sme ukázali, je aplikácia v jazyku R. Príspevok prezentuje programovú aplikáciu v jazyku R, ktorá môže byť využitá pre odhad technických rezerv na poistné plnenia v neživotnom poistení upravenou i neupravenou metódou Chain-Ladder. Uviedli sme tri štúdie, ktoré môžu byť prínosom pre všetkých záujemcoch, ktorí sa zoznamujú s prostredím jazyka R, nielen pre problematiku odhadu technických rezerv. Príspevok sa okrajovo venuje aj diskutovanej problematike v súvislosti s problémom run-off risk. V závere sme uviedli aj aspekty týkajúce sa výučby tohto jazyka v pedagogickej práci.

# **Kľúčové slová**

Solventnosť II, technické rezervy, IBNR, Chain-Ladder, jazyk R

## **Abstract**

Actuarial methods are an important tool and significantly support all processes actuarial analysis of commercial insurance companies. Introduction of various modeling techniques supported by Solvency II methodology opens up wide possibilities of computer technology. The use of reliable and also a simple method, relying on the mathematical foundations, the insurance company can secure significant competitive advantage. For this reason, it is important to seek the clear and relevant methods and interpret as much as possible involved in this system of computing. One of this is application in the R language. The paper presents a software application in the R language, which can be used for estimation of technical reserves for insurance claims in non-life insurance adjusted and unadjusted with Chain-Ladder method. We introduced three studies that may be of benefit to all candidates who want working with R environment, not only for the problem of technical reserves. Paper short describes the run-off risk problem too. We introduced the aspects related to the teaching of this language in educational work at the end.

# **Key words**

Solvency II, technical provision, IBNR, Chain-Ladder, R language

# **JEL classification**

G22, C63

 $\overline{a}$ 

<sup>1</sup> Ekonomická univerzita v Bratislave, Fakulta hospodárskej informatiky, Katedra matematiky a aktuárstva, Dolnozemská cesta 1, 852 35 Bratislava, pales.euba@gmail.com

# **1 Úvod**

Technické rezervy sú základom pre ekonomickú prosperitu poisťovne. Ich tvorba je nevyhnutná a dáva istotu, že v prípade potreby bude mať poisťovňa dostatočné množstvo zdrojov na krytie záväzkov, ktoré na seba prevzala prostredníctvom uzavretých poistných zmlúv. Zákon č. 39/2015 Z. z. o poisťovníctve a o zmene a doplnení niektorých zákonov vymedzuje technické rezervy, ktoré poisťovňa musí vytvárať pri vykonávaní poisťovacej činnosti.

Technické rezervy sú základným pilierom aj smernice Solvency II. Mnoho konzultačných dokumentov Solvency II uvádza návody pre technické rezervy a to od metód ich odhadu, cez požiadavky na údaje, až po ich validáciu a reportovanie. V súlade s trhom je prístup k rezervám podľa Solvency II platný od 1. januára 2016 aktuálnym pre mnoho poisťovní.

Ďalej je nevyhnutné preveriť či výška technických rezerv, ktorá bola vypočítaná na základe odhadov a predpokladov je primeraná. Snaha poskytnúť aktuárom poisťovní postup pre stanovenie adekvátnej výšky technických rezerv bola napríklad dôvodom pre vznik Odbornej smernice SSA č. 2 *Test primeranosti rezerv v neživotnom poistení* (http://aktuar.sk/sk/ dokumenty/smernice-ssa/). Smernica je navrhnutá v súlade s medzinárodnými účtovnými štandardami IFRS 4 pre poistné zmluvy.

Príspevok je zameraný na odhad technických rezerv metódou Chain-Ladder v neživotnom poistení v prostredí jazyka R. Ide o programovacie prostredie špecializované predovšetkým na štatistické výpočty, kde v štandardnej distribúcii, poprípade v podporných balíčkoch (*packages*) je implementované aj veľké množstvo pokročilých funkcií, ktoré môže využiť aktuár pri viacerých analýzach. Výhodou tiež je, že používateľ môže vytvárať vlastné programy s využitím programovacej funkcionality tohto jazyka. V kontexte s cieľom príspevku sme obmedzili vysvetľovanie základnej teórie na minimum a zameriavame sa výlučne na podporu využitia jazyka R v danej problematike.

## **2 Technické rezervy v neživotnom poistení**

Významnou technickou rezervou v neživotnom poistení je *technická rezerva na poistné plnenie*, ktorá sa tvorí na poistné plnenia, ktoré nie sú vyrovnané ku dňu, ku ktorému sa zostavuje účtovná závierka, zahrňujúc poistné udalosti, ktoré do konca príslušného účtovného obdobia vznikli, boli nahlásené, ale neboli ešte vybavené (*Reported But Not Settled*, RBNS) a poistné udalosti, ktoré do konca príslušného účtovného obdobia vznikli, ale neboli nahlásené (*Incurred But Not Reported*, IBNR). Aktuárske metódy pre odhad rezervy na poistné plnenia väčšinou vychádzajú z údajov usporiadaných do tzv. vývojových trojuholníkov (*run-off triangle*). Medzi tieto metódy napríklad patrí:

- a) *metóda Chain-Ladder*,
- b) *metóda Cape Cod*,
- c) *Bornhuetterova-Fergusonova metóda*,
- d) *separačná metóda*.

Základná IBNR, resp. RBNS rezerva sa potom určí metódami odhadu z trojuholníkov kumulatívnych poistných plnení najčastejšie na ročnej báze (obrázok 1).

Ďalej sa budeme venovať metóde odhadu technických rezerv pomocou metódy Chain-Ladder. Táto metóda aj vzhľadom na niektoré svoje nevýhody je pre jej jednoduchosť aktuálne najpoužívanejšou metódou pre odhad technických rezerv na poistné plnenia. Matematický aparát tejto známej metódy pre rozsah neuvádzame a možno ho nájsť v rôznej odbornej literatúre venovanej teórii rizika, napr. (Cipra, 2015), (Fecenko, 2012). Pre jednoduchosť tiež nebudeme upresňovať, či sa jedná napr. o rezervy IBNR, RBNS, resp. RBNS a IBNR spolu, metodiku *paid* a pod.

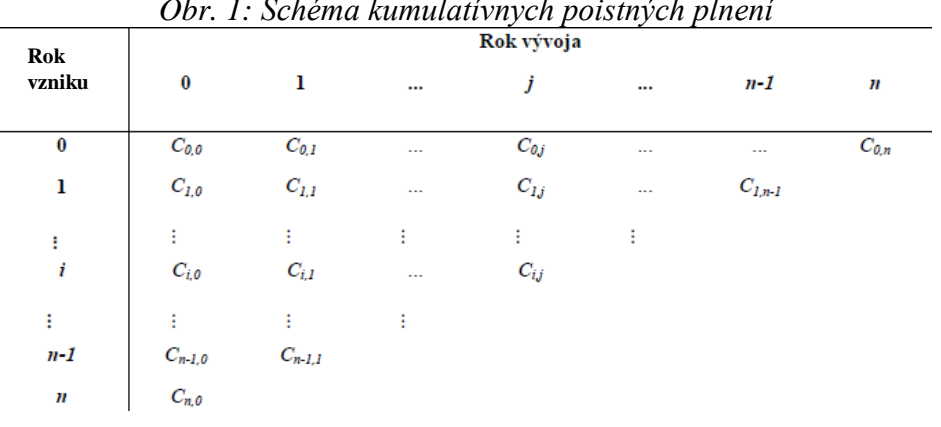

*Obr. 1: Schéma kumulatívnych poistných plnení*

Zdroj: Kováčová, 2014

#### **3 Využitie jazyka R pre odhad technických rezerv**

V súvislosti s vysvetľovaním využitia jazyka R pre odhad technických rezerv metódu Chain-Ladder sa zameriame na tri úrovne tohto problému v rovine praktickej i metodologickej. Zhrnutie týchto poznatkov uvedieme v časti Záver.

Štúdia 1.

Pri odhade technických rezerv využijeme doplňujúci balíček (knižnicu) jazyka R, ktorý bol špeciálne vyvinutý na tieto výpočty. Jedná sa o balíček ChainLadder (autor A. Carrato, ver. 2015-8-31), ktorý nainštalujeme príkazom *Packages/Instantal Package*(*s*)..., pričom pre jeho spustenie je potrebné disponovať aktuálnou verziou jazyka R. Ako databázu údajov využijeme dataset UKMotors, ktorý okrem iného obsahuje tento balíček. Popis jednotlivých krokov postupu výpočtu je uvedený v komentároch (#) zdrojového kódu ďalej.

```
## načítanie knižnice
library("ChainLadder")
## dostupné databázy z balíčkov
data(package = .\text{package}(all.available = TRUE))
## využijeme dataset UKMotor 
UKMotor
## nápoveda k datasetu
??UKMotor
## uloženie databázy UKMotor do MS Excel
write.csv2(UKMotor,"C:/R/UKMotor.csv")
## nastavenie počtu rokov vývoja
n \le -7## výpočet vývojových koeficientov
b \leq - sapply(1: (n-1), function(i)
{sum(UKMotor[c(1:(n-i)),i+1])/sum(UKMotor[c(1:(n-i)),i])}})
b
## program pre odhad rezerv na obdobie 2014-19
```

```
fullUKMotor <- UKMotor
for (k \text{ in } 1: (n-1)) {fullUKMotor [(n-k+1):n, k+1] =b[k]*fullUKMotor[(n-k+1):n,k]}
round(fullUKMotor) 
sum(fullUKMotor[ ,7] - getLatestCumulative(UKMotor))
## grafické znázornenie vývoja kumulatívnych plnení
plot(UKMotor, main="Vývoj kumulatívnych plnení za jednotlivé 
obdobia", xlab="obdobie", ylab="kumulatívne plnenia")
```
Vstupná databáza obsahuje kumulatívny vývojový trojuholník, inak môžeme použiť "prevodné" príkazy nekumulatívny-kumulatívny (incr2cum (UKMotor)), resp. kumulatívnynekumulatívny (cum2incr(UKMotor)). Obrázok 2 predstavuje vývoj kumulatívnych plnení a je zrejmé, že vzhľadom na malú údajovú základňu nemá tento graf vysokú vypovedaciu schopnosť. Pre grafické zobrazenie vývoja kumulatívnych plnení samostatne pre jednotlivé obdobia môžeme napríklad použiť aj príkaz plot(UKMotor, lattice = TRUE). Výstupom je finálny odhad technických rezerv na poistné plnenia vo výške 28 655,77 p. j.

*Obr. 2:* Grafické zobrazenie predmetnej analýzy

#### Vývoj kumulatívnych plnení za jednotlivé obdobia

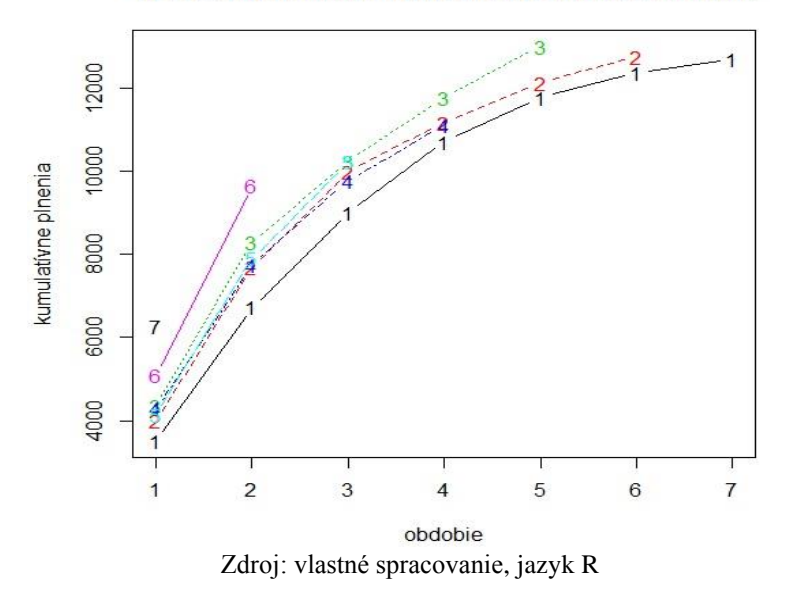

#### Štúdia 2.

Využijeme postupnosť krokov zo štúdie č. 1, pričom ako údajovú základňu využijeme vstupné údaje (nekumulatívny vývojový trojuholník) uvedené v predmetnej kapitole publikácie (Fecenko, 2006). Tieto údaje prvotne uložíme do súboru tech\_rez.csv.

```
## načítanie knižnice
library(ChainLadder)
## načítanie údajov do premennej ntr
ntr<-read.csv2("D:/tech rez.csv",header=F)
ntr
```

```
## nastavenie počtu rokov vývoja
n < -4## transformácia trojuholníka 
tr<-incr2cum(ntr)
tr
## výpočet vývojových koeficientov
b \leq - sapply(1: (n-1), function(i)
{sum(tr[c(1:(n-i)),i+1])/sum(tr[c(1:(n-i)),i])}}
 )
b
## program pre odhad rezerv na ďalšie obdobie
fulltr <- tr
for (k \text{ in } 1: (n-1)) {fulltr[(n-k+1):n, k+1] = b[k] *fulltr[(n-k+1) : n, k]round(fulltr)
tr<-as.matrix(tr)
round(sum(fulltr[ ,n] - getLatestCumulative(tr)))
```
Výstupom je finálny odhad technických rezerv na poistné plnenia vo výške 5 365 p. j. zaokrúhlene. Veľkou výhodou je, že daným spôsobom môžeme postupovať pre ľubovoľný rozsah vstupných údajov vývojového trojuholníka, čo je praktické aj pre veľkorozmerné údajové vstupy.

#### Štúdia 3.

V poslednej štúdii samostatne vytvoríme zdrojový kód pre odhad technických rezerv na poistné plnenia metódou Chain-Ladder upravenú o infláciu a úrokovú mieru, pričom ako údajovú základňu využijeme vstupné údaje uvedené v predmetnej kapitole publikácie (Fecenko, 2006) a knižnicu ChainLadder. Uvedený zdroj uvádza aj podrobný popis tejto metódy. Vstupné údaje (*nekumulatívny vývojový trojuholník, vývoj inflácie, úrokovú mieru*) zadávame na začiatku v maticovo-vektorovom tvare. Je zrejmé, že programovanie takéhoto kódu môže každý autor prispôsobiť vlastnej invencii.

```
library(ChainLadder)
## vstupné údaje, po stĺpcoch (0-3x0-3)
P< -cbind(c(1356,1593,1830,1773),c(1006,1128,1383,NA),c(805,932,NA,NA
,c(500,NA,NA,NA))P
f < -c(1.04, 1.05, 1.06, 1.07, 1.08, 1.09)i < -0.08## výpočet
v<-1/(1+i)k < -c (f[1] *f[2] *f[3], f[2] *f[3], f[3], 1)
ntr<-
rbind(c(P[1,1]*k[1],P[1,2]*k[2],P[1,3]*k[3],P[1,4]*k[4]),c(P[2,1]*k[2], P[2, 2]*k[3],
P[2,3]*k[4], P[2,4]), c(P[3,1]*k[3], P[3,2]*k[4], P[3,3], P[3,4]), c(P[4, 1] * k[4], P[4, 2], P[4, 3], P[4, 4]))
ctr<-incr2cum(ntr)
```

```
ctr
n < -4b \leq - sapply(1: (n-1), function(i)
{sum(ctr[c(1:(n-i)),i+1])/sum(ctr[c(1:(n-i)),i])}}
 )
b
fulltr <- ctr
for (k \text{ in } 1; (n-1)) {fulltr[(n-k+1):n, k+1] = b[k] *fulltr[(n-k+1) : n, k]fulltr
r<-fulltr
re < -c ((r[2,4]-r[2,3])+(r[3,3]-r[3,2])+(r[4,2]-r[4,1]), (r[3,4]-r[3,3])+(r[4,3]-r[4,2]), (r[4,4]-r[4,3]))rf < -c (re[1]*f[4],re[2]*f[4]*f[5],re[3]*f[4]*f[5]*f[6])
\text{ri}<-c\left(\text{rf}[1]\cdot v^{\hat{}}(1/2),\text{rf}[2]\cdot v^{\hat{}}(3/2),\text{rf}[3]\cdot v^{\hat{}}(5/2)\right)ref<-c(re[1]*f[4],re[2]*f[4]*f[5],re[3]*f[4]*f[5]*f[6],sum(rf))rei<-c(rf[1]*v^(1/2),rf[2]*v^(3/2),rf[3]*v^(5/2),sum(ri))
season<-c(4,5,6,"sum")
data.frame(season,ref,rei)
```
Dostávame výstup (hodnoty sú prehľadne usporiadané v tabuľke) identický s predlohou. Rozsah vstupných údajov ("rozmer" vývojového trojuholníka) je v tomto prípade limitovaný v kontexte so zadaním. Pre iný rozsah je potrebné kód vhodne upraviť. Finálny odhad technických rezerv na poistné plnenia v tomto modifikovanom prípade je vo výške 51 205,51 p. j. Túto jednoduchú výsledkovú tabuľku je samozrejme možné kopírovať podľa potreby, príp. uložiť ako súbor csv.

#### **4 K testovaniu primeranosti rezerv v neživotnom poistení**

Solvency II prikladá veľkú dôležitosť overovaniu technických rezerv. Už pred zavedením metodiky Solvency II aktuári vykonávali testovanie primeranosti (ďalej aj dostatočnosti) technických rezerv (*liability adequacy tests, LAT*) pre elimináciu tzv. rizika rezerv (*run-off risk*), teda rizika straty v dôsledku neadekvátnych technických rezerv vytvorených poisťovňou, či ich neadekvátneho čerpania. Z praktického pohľadu sa jedná o veľmi významné riziko s veľmi negatívnym dopadom na hospodárenie poisťovne pri jeho realizácii. Preto jedným z najdôležitejších aktuárskych testov sú práve LAT, ktoré štandardizujú do podoby odborných smerníc aj aktuárske asociácie.

Cieľom tohto testovania je stanoviť hodnotu technických rezerv v neživotnom poistení, ktoré by mali obozretne vyjadrovať finančnú situáciu poisťovní, zohľadňujúc aktuálne poistné uvedené v poistných zmluvách a očakávané hodnoty parametrov, ktoré ovplyvňujú výšku záväzkov vyplývajúcich z poistných zmlúv, predovšetkým náklady a škodovosť. Smernica SSA (viď vyššie) odpovedá na problém týkajúci sa vývoja v aktuárskych metódach a predpokladoch, ktorý zapríčiňuje, že technické rezervy v neživotnom poistení oceňované podľa aktuárskych metód a predpokladov použitých pri prvotnom stanovení rezerv môžu byť nedostatočné. Vzhľadom na túto skutočnosť je potrebné rozhodnúť o navýšení týchto technických rezerv v súlade s platným zákonom o poisťovníctve tak, aby poisťovňa bola schopná plniť svoje záväzky plynúce z poistných zmlúv. Test dostatočnosti rezerv v neživotnom poistení sa vykonáva v dvoch krokoch, a to podľa (Kováčová, 2014):

1. **určenie hodnoty najlepšieho odhadu** (najlepší odhad je taký odhad, ktorý obsahuje čo najmenšiu chybu odhadu) záväzkov vyplývajúcich z poistných zmlúv neživotného poistenia, pričom sa primerane zohľadní riziko odhadu (napr. aplikáciou rizikových prirážok),

- 2. **vykonanie samotného testu dostatočnosti rezerv** porovnaním hodnoty najlepšieho odhadu s účtovnou hodnotou technickej rezervy. Predmetom testu dostatočnosti sú oddelene:
	- a) *rezervy na už vzniknuté poistné udalosti* (nahlásené aj nenahlásené) a iné poistné nároky (tzv. *post claim* rezervy),
	- b) *rezervy na poistné plnenia* vzniknuté v budúcnosti a celkové budúce náklady z poistnej zmluvy (tzv. *pre claim* rezervy).

Tieto technické rezervy sa považujú za nedostatočné v prípade, že najlepší odhad hodnoty záväzkov vyplývajúcich z poistných zmlúv neživotného poistenia je vyšší ako hodnota technických rezerv upravená o zodpovedajúcu neumorenú časť obstarávacích nákladov na účtoch časového rozlíšenia, o zodpovedajúci nehmotný majetok zaúčtovaný pri prevode portfólia a o iné technické rezervy účtované na strane majetku alebo záväzkov.

Ak sa testom dostatočnosti rezerv zistí nedostatočnosť technických rezerv, tak osoba, ktorá test vykonávala odporučí poisťovni zvýšiť technické rezervy v súlade so zákonom o poisťovníctve alebo navrhne iné opatrenia, ktorými sa zabezpečí primeraná výška technických rezerv v neživotnom poistení. Ak sa testom dostatočnosti rezerv zistí ich dostatočnosť, nedochádza k zníženiu technických rezerv v neživotnom poistení. Aktuár, ktorý vykonáva test dostatočnosti rezerv kvantifikuje a zdôvodní mieru opatrnosti pri každom teste a vyjadrí sa, či došlo k zvýšeniu, zníženiu, prípadne k udržaniu rovnakej miery opatrnosti oproti predchádzajúcim testom. Test dostatočnosti rezerv sa vykonáva k dátumu zostavenia účtovnej závierky a ďalej v termínoch podľa potrieb poisťovne. Podľa IFRS 4 súčasťou testu dostatočnosti je výsledok testu dostatočnosti, tzn. výsledky:

- *variačnej analýzy* analýza, ktorá vyčísľuje dopady niektorých faktorov na celkovú zmenu výsledku testu dostatočnosti oproti predchádzajúcemu obdobiu v poradí,
- *výsledky analýzy senzitivity* analýza výsledku testu dostatočnosti pri zmene tých odhadov predpokladov, ktoré sú určujúce pre výsledok testu primeranosti,
- *back testingu* ide o spätné porovnanie skutočného vývoja oproti strednej hodnote očakávaných peňažných tokov pri použití pôvodných predpokladov.

V správe o dostatočnosti technických rezerv sa zdokumentuje vykonaný test ich dostatočnosti, rozdelenie poistného kmeňa do skupín, použité predpoklady, ako aj spôsob ich odvodenia a zmeny oproti predošlému testu dostatočnosti.

Pri posudzovaní dostatočnosti RBNS a IBNR rezerv sa vyhodnocuje výsledok likvidácie (tzv. *run-off analýza*), pri ktorom sa porovnávajú pôvodne odhadnuté výšky (RBNS a IBNR) konečných plnení so skutočne vyplatenými poistnými plneniami. Na jeho základe je možné posúdiť primeranosť odhadu rezerv v minulosti a kvalitu odhadov použitých pri zostavovaní minulých účtovných závierok. V prípade negatívneho výsledku je tento jav dôkladne analyzovaný (v minulosti analýzu vykonával zodpovedný aktuár poisťovne).

# **5 Záver**

Prezentovali sme tri štúdie pre odhad technických rezerv na poistné plnenia v neživotnom poistení, kde ako výpočtové prostredie sme použili jazyk R. Jazyk R sa na EU v Bratislave vyučuje v študijnom programe FHI *Aktuárstvo* v predmete *Softvérové aplikácie pre aktuárov*. Mnohokrát sa stáva, že študenti využívajú datasety dostupné v balíčkoch (ako bolo uvedené v štúdii č. 1) a následne pochybia pri otázke, ako sú limitovaný pri použití predmetného balíčka a využití vlastných zadaných údajov. Tieto údaje je potrebné často vhodne uložiť vo formáte csv. Potrebnú štruktúru takto uložených údajov je vhodné vizuálne preskúmať po uskutočnení uloženia konkrétneho datasetu obsiahnutého v balíčkoch. My sme následné v štúdii č. 2 využili vlastné údaje a zdrojový kód z prvej štúdie. Výhodou bol neohraničený "rozmer" vstupných dát

(tu program pracuje s rozsahom vývojových rokov 0, 1, ... *n*). Postup výpočtu bez použitia externých údajov zo súboru, resp. z datasetu je uvedený v tretej štúdii. Všetky uvedené poznatky môžu napomôcť záujemcovi v orientácii príkazov v problematike výpočtu technických rezerv v jazyku R. Ako zdroje údajov v štúdiách sme cielene využili príklady z akademickej monografie, kde je možné naštudovať aj teoretický rámec ku konkrétnemu príkladu. Nesmiernou výhodou jazyka R je podľa názoru autora prenos zdrojového kódu, t. j. postupnosti krokov výpočtu, medzi softvérom a napríklad reportom (článkom, staťou, záverečnou prácou, a pod.) v písanej forme, kedy by sme museli pri opise daného problému napríklad v prostredí MS Excel využívať oddelené komentáre a oveľa obšírny popis. Posledná kapitola uvádza zaujímavé poznámky k aktuálnej problematike testovania primeranosti technických rezerv, ktorá je významná aj po zavedení metodiky Solvency II. Na realizáciu týchto analýz možno rovnako vhodne využiť funkcionalitu jazyku R. Ako sme už uviedli, problematika tu spracovaná, môže byť podobne ako predchádzajúci článok autora (Páleš, 2015), využitá v pedagogickej práci v oblasti výučby aktuárskych vied.

# **Literatúra**

- [1] Cipra, T. (2015). *Riziko ve financích a pojisťovnictví: Basel III a Solvency II.* Praha: Ekopress.
- [2] Fecenko, J. (2012). *Neživotné poistenie*. 2. preprac. vyd. Bratislava: Vydavateľstvo EKONÓM.
- [3] Fecenko, J. (2006). *Neživotné poistenie*. 1. vyd. Bratislava: Vydavateľstvo EKONÓM.
- [4] Kováčová, D. (2014). *Test dostatočnosti rezerv v neživotnom poistení*: diplomová práca. Bratislava: Ekonomická univerzita v Bratislave.
- [5] Mucha, V. (2008). Simulácie ako nástroj riadenia rizika v neživotnom poistení. In. *Řízení a modelování finančních rizik 2008*. Ostrava: VŠB-Technická univerzita Ostrava.
- [6] Páleš, M. (2015). Panjerove rekurentné vzťahy v prostredí jazyka R. In *Ekonomika a informatika*, roč. 13, č. 1*.* Bratislava: Ekonomická univerzita v Bratislave.
- [7] R Core Team (2017). R: A language and environment for statistical computing. Vienna: R Foundation for Statistical Computing. <www.R-project.org.>